# Pelatihan Query Excel untuk Pengelolaan Data Administrasi Kependidikan pada TK Isriati Baiturahman 1 Pandanaran Semarang

Guruh Taufan Hariyadi<sup>1</sup>, Diana Aqmala<sup>2</sup>, Aries Setiawan<sup>3</sup>, Ida Farida<sup>4</sup> 1,2,3,4 Program Studi Manajemen, Universitas Dian Nuswantoro E-mail: <sup>1</sup> guruh.taufan@dsn.dinus.ac.id , <sup>2</sup>[diana.aqmala@dsn.dinus.ac.id,](mailto:diana.aqmala@dsn.dinus.ac.id) 3 [arissetya\\_005@dsn.dinus.ac.id,](mailto:3arissetya_005@dsn.dinus.ac.id) 4 ida.farida@dsn.dinus.ac.id

#### **Abstrak**

Pengelolaan data administrasi pada TK. Isriati Baiturahman 1 Pandanaran Semarang semakin komplek seiring bertambahnya jumlah siswa yang belajar di sekolah ini, data alumni juga termuat di dalam data administrasi sekolah. Pemakaian data administrasi memiliki banyak fungsi seperti akreditasi, pelaporan data ke dinas pendidikan, history data alumni. Selama ini pengolahan data untuk kegiatan administrasi sekolah sebagian besar sudah dilakukan dengan bantuan *micosoft excel* , proses penyaringan data masih menggunakan fungsi *sort and filter .* Fungsi ini bersifat mengurutkan berdasarkan kolom tertentu namun untuk mendapatkan kelompok data tertentu belum bisa sesuai dengan pencarian data secara efektif. Solusi yang dilakukan adalah dengan menggunakan fungsi query tabel, hasil dari pelatihan yaitu para guru mampu melakukan pengelompokan data administrasi kependidikan berdasarkan filter tertentu serta semakin mudah memetakkan data kepndidikan pada kondisi tertentu

Kata kunci: Query Excel, Data Kependidikan

#### *Abstract*

*Management of administrative data in TK.. Isriati Baiturahman 1 Pandanaran Semarang is getting more complex along with the increasing number of students studying at this school, alumni data is also included in school administration data. The use of administrative data has many functions such as accreditation, reporting data to the education office, history of alumni data. So far, most of the data processing for school administration activities is carried out with the help of Microsoft Excel, the data filtering process is still using the sort and filter functions. This function sorts by a certain column but to get a certain group of data it can't match the search data effectively. The solution is to use a table query function, the result of this training is that teachers can group educational administration data based on certain filters and it is easier to map educational data under certain conditions.*

*Keywords: Excel Query, Education Data*

### 1. PENDAHULUAN

Sekumpulan data administrasi yang selalu bertambah secara dinamis menjadikan tumpukan data yang jumlah besar [1]. Data yang tersusun tesebut bisa melewati episode waktu yang panjang. Data lama yang terhimpun belum tentu tidak mempunyai arti, pada periode tertentu data tersebut sering dibutuhkan karena untuk fungsi keterkaitan dengan data-data terbaru. Pengolahan data terdiri dari penambahan, pengeditan, penghapusan, pengelompokan. Fungsi penambahan terkait dengan input data baru yang sebelumnya belum ada, fungsi pengeditan terkait pembaharuan data lama untuk disesuaikan dengan pembenaran data, penghapusan terkait dengan ketidak sesuaian data dan pengelompokan terkait dengan pengumpulan data yang mempunyai data yang sejenis dengan kata pencarian [2].

Pengelolaan data administrasi pada TK. Isriati Baiturahman 1 Pandanaran Semarang semakin komplek seiring bertambahnya jumlah siswa yang belajar di sekolah ini, data alumni juga termuat di dalam data administrasi sekolah. Pemakaian data administrasi memiliki banyak fungsi seperti akreditasi, pelaporan data ke dinas pendidikan, history data alumni. Selama ini pengolahan data untuk kegiatan administrasi sekolah sebagian besar sudah dilakukan dengan bantuan *micosoft excel* [3], proses penyaringan data masih menggunakan fungsi *sort and filter.* Fungsi ini bersifat mengurutkan berdasarkan kolom tertentu, setelah data diurutkan data terurut akan berada pada posisi atas dan sisa menyebar di record bawah [4]. Untuk mendapatkan kelompok data tertentu belum bisa sesuai dengan pencarian data secara efektif, sebagai contoh guru mau mencari data siswa dengan nilai rata-rata diatas 80, maka guru akan mengurutkan berdasarkan kolom nilai rata-rata, hasil yang didapatkan hanya berupa data nilai rata-rata urut mulai tertinggi dan terendah, sehingga tujuan pencarian data belum terpenuhi.

Solusi yang bisa ditawarkan untuk mengatasi masalah diatas adalah dengan menggunakan fungsi query table , fungsi ini berkerja dengan cara menentukan semua kolom yang mau ditampilkan untuk selanjutnya memberikan kondisi dengan memberi batasan tertentu pada kolom yang menjadi kunci pencarian. Hasil yang didapatkan dari operasi fungsi query tabel adalah tabel yang berisi semua kolom dan baris data sesuai dengan batasan pencarian. Dari contoh di atas, guru akan mendapatkan data nilai-rata-rata siswa diatas 80 dengan mudah, query tabel akan menampilkan kumpulan record data siswa yang nilai rata-ratanya di atas 80.

Query tabel akan sangat dibutuhkan untuk fungsi pengelompokan data dan pencarian data pada data administrasi sekolah [5], guru akan mampu mensimulasikan setiap pengelompokan data yang dibutuhkan. Oleh karena itu program kemitraan masyarakat ini berkenan mengajak institusi pendidikan dalam hal ini TK. Isriati Baiturahman 1 Pandanaran Semarang untuk melakukan pelatihan tentang query tabel untuk membantu operasional administrasi sekolah.

#### 2. METODE

Proses pelatihan dengan melakukan praktik latihan secara langsung menggunakan *microsoft excel* pada laptop yang telah disediakan oleh masing-masing guru. Adapun capaian yang hendak diarih yaitu meningkatnya kemampuan guru dalam pengolaha data pendidikan secara efektif, mengajarkan bahwa pengelompokan data pendidikan akan semakin mudah dan cepat, menjadikan guru mampu mempraktekkan fungsi pengelompokan pada kumpulan data yang lain, pelaporan data pendidikan yang memerlukan data pengelompokan akan semakin mudah dan cepat serta Meningkatnya kualitas pendidikan khususnya di lingkungan guru TK. Isriati Baiturahman 1 Pandanaran Semarang.

## 3. HASIL DAN PEMBAHASAN

#### *3.1 Pemberian Materi Pelatihan*

Materi sepenuhnya tentang filter data dan query, mulai dari penyediaan dataset, pengunggahan query dan filter data query. Contoh dataset yang disediakan adalah data akademik sebagai berikut

| 日                         | $6 - 6 -$<br>÷<br>DATASISWA - Excel                     |                         |                                                                                                    |                                |                     |                                                                           |                                |                                     |                  |                          |                                  | 囨             |                      |             |                                                         |                |              |
|---------------------------|---------------------------------------------------------|-------------------------|----------------------------------------------------------------------------------------------------|--------------------------------|---------------------|---------------------------------------------------------------------------|--------------------------------|-------------------------------------|------------------|--------------------------|----------------------------------|---------------|----------------------|-------------|---------------------------------------------------------|----------------|--------------|
| File                      |                                                         | Home                    | Page Layout<br>Formulas<br>Insert                                                                             | Data                           | Review<br>View      | $\operatorname{\mathsf{Q}}$ Tell me what you want to do                   |                                |                                     |                  |                          |                                  |               |                      |             |                                                         |                |              |
|                           |                                                         | of Cut                  |                                                                                                    |                                |                     |                                                                           |                                |                                     |                  |                          |                                  |               |                      |             |                                                         |                |              |
|                           |                                                         | <sup>E</sup> Copy ▼     | $\mathbf{A}$ 11 $\mathbf{A}$ $\mathbf{A}$<br>Calibri                                                          | $=$ $=$ $=$                    | $87 -$<br>Wrap Text | General                                                                   |                                |                                     | 矏                |                          |                                  | 뚊             | $\mathbb{R}$         | ij          | $\overline{\frac{1}{\sqrt{2}}}$ Fill $\sim$             | ∑ AutoSum ▼    |              |
| Paste                     |                                                         |                         | B <i>I</i> <u>U</u> ▼ 田 ▼ <mark>◇ ▼ A ▼ 三 三 三 三 三 三 三 回</mark> Merge & Center ▼ <mark>도</mark> ▼ % , 60 ÷0 00 |                                |                     |                                                                           |                                |                                     |                  |                          | Conditional Format as Cell       |               | Insert Delete Format |             | $\overline{\mathcal{L}}$ Clear $\overline{\mathcal{L}}$ |                | Sort & Fi    |
|                           |                                                         | Format Painter          |                                                                                                    |                                |                     |                                                                           |                                |                                     | Formatting *     |                          | Table v Styles v                 |               |                      |             |                                                         |                | Filter v Se  |
|                           |                                                         | Clipboard               | $\overline{u}$<br>Font                                                                                        | $\overline{12}$                | Alignment           | $\overline{\mathbb{F}_2}$                                                 | Number                         | Гs.                                 |                  | Styles                   |                                  |               | Cells                |             |                                                         | Editina        |              |
|                           | $\times$ $\checkmark$<br>fx<br><b>v</b> 1<br><b>043</b> |                         |                                                                                                    |                                |                     |                                                                           |                                |                                     |                  |                          |                                  |               |                      |             |                                                         |                |              |
|                           |                                                         |                         |                                                                                                    |                                |                     |                                                                           |                                |                                     |                  |                          |                                  |               |                      |             |                                                         |                |              |
| $\mathbb{A}$ $\mathsf{A}$ | B                                                       | c                       | D                                                                                                    | ε                              | F                   | G                                                                         | H                              |                                     | J                | к                        | T.                               | M             | $\mathsf{N}$         | $\circ$     | P                                                       | Q              | R            |
|                           |                                                         |                         |                                                                                                    |                                |                     |                                                                           | <b>JENIS</b>                   |                                     |                  | GOL                      |                                  |               | NIL.                 | KECER       | NIL.                                                    |                | RATA-        |
|                           |                                                         | <b>NOMOR</b>            |                                                                                                    |                                |                     |                                                                           | <b>KELAMI</b>                  |                                     | <b>ANAK DARA</b> |                          | <b>PEKERJAA NIL.KEA</b>          |               | <b>KEBERA</b>        | <b>DASA</b> | <b>TANGG</b>                                            | <b>TOTAL</b>   | RATA         |
| 1                         | <b>NO</b>                                               | <b>INDUK SISWA NAMA</b> |                                                                                                    | <b>TGL.REGISTRAS TGL.LAHIR</b> |                     | UMUR                                                                      | N.                             | <b>TMP.LAHIR</b>                    | <b>KE</b>        | H                        | <b>N ORTU</b>                    | <b>KTIFAN</b> | <b>NIAN</b>          | N           | <b>AP</b>                                               | <b>NILAI</b>   | <b>NILAI</b> |
| $\overline{2}$            |                                                         | 201401                  | <b>RIKO DEFRI</b>                                                                                             | 08/08/2014                     |                     | 13/11/2010 3 tahun 8 Bulan 26 Hari                                        | <b>PRIA</b>                    | <b>SALATIGA</b>                     |                  | 1A                       | <b>PEDAGANG</b>                  | 90            | 70                   | 60          | 80                                                      | 300.0          | 75,0         |
| 3<br>4                    | 2<br>R                                                  |                         | 201403 FAJAR SATRIYA<br><b>WELLIA ANDINI</b>                                                                  | 07/08/2014                     | 19/10/2009          | 4 tahun 9 Bulan 19 Hari                                                   | <b>PRIA</b>                    | <b>SEMARANG</b><br><b>SALATIGA</b>  |                  | 2 A<br>2B                | <b>PNS</b><br><b>GURU</b>        | 80<br>65      | 80<br>60             | 90<br>70    | 90<br>80                                                | 340,0          | 85,0<br>68.8 |
| 5                         | $\Delta$                                                | 201402<br>201405        | <b>CARITA RAHMAWATI</b>                                                                                       | 11/08/2014<br>18/08/2014       | 09/11/2008          | 5 tahun 9 Bulan 2 Hari<br>05/08/2010 4 tahun 0 Bulan 13 Hari              | <b>WANITA</b><br><b>WANITA</b> | <b>MAGELANG</b>                     |                  | $1$ <b>AB</b>            | <b>PEDAGANG</b>                  | 70            | 90                   | 80          | 80                                                      | 275,0<br>320,0 | 80,0         |
| 6                         | ç                                                       | 201404                  | <b>DENY RAHARDIAN</b>                                                                                         | 23/08/2014                     |                     | 23/09/2009 4 tahun 11 Bulan 0 Hari                                        | PRIA                           | <b>SALATIGA</b>                     |                  | 10                       | <b>SWASTA</b>                    | 80            | 70                   | 90          | 80                                                      | 320,0          | 80,0         |
| $\overline{7}$            | 6                                                       | 201406                  | <b>DIKA MULYAWAN</b>                                                                                          | 14/08/2014                     |                     | 18/06/2010 4 tahun 1 Bulan 27 Hari                                        | <b>PRIA</b>                    | <b>SALATIGA</b>                     |                  | 3 <sup>A</sup>           | <b>PNS</b>                       | 60            | 70                   | 90          | 80                                                      | 300,0          | 75,0         |
| 8                         | 7                                                       | 201412                  | <b>RENITA SETYOWATI</b>                                                                                       | 19/08/2014                     |                     | 17/09/2010 3 tahun 11 Bulan 2 Hari                                        | <b>WANITA</b>                  | <b>SALATIGA</b>                     |                  | $2$ AB                   | <b>PEDAGANG</b>                  | 80            | 70                   | 80          | 80                                                      | 310,           | 77,5         |
| 9                         | s                                                       | 201411                  | <b>FADLI RAHMAT</b>                                                                                           | 22/08/2014                     |                     | 01/09/2009 4 tahun 11 Bulan 21 Hari                                       | <b>PRIA</b>                    | <b>SEMARANG</b>                     |                  | 1 B                      | <b>GURU</b>                      | 80            | 90                   | 90          | 90                                                      | 350,0          | 87,5         |
| 10                        | 9                                                       | 201410                  | <b>ANGGI SURYANATA</b>                                                                                        | 23/08/2014                     | 23/12/2009          | 4 tahun 8 Bulan 0 Hari                                                    | PRIA                           | <b>SALATIGA</b>                     |                  | 3B                       | <b>GURU</b>                      | 70            | 80                   | 80          | 75                                                      | 305.           | 76.3         |
| 11                        | 10                                                      | 201408                  | <b>SANIA FAHNITA</b>                                                                                          | 12/08/2014                     |                     | 11/12/2008 5 tahun 8 Bulan 1 Hari                                         | <b>WANITA</b>                  | <b>MAGELANG</b>                     |                  | 3 0                      | <b>SWASTA</b>                    | 60            | 90                   | 60          | 90                                                      | 300,           | 75,0         |
| 12                        | 11                                                      | 201409                  | <b>WAHYU WIBOWO</b>                                                                                           | 12/08/2014                     |                     | 19/09/2009 4 tahun 10 Bulan 24 Har                                        | PRIA                           | <b>KENDAL</b>                       |                  | 2 A                      | <b>GURU</b>                      | 90            | 80                   | 60          | 65                                                      | 295.0          | 73.8         |
| 13                        | 12                                                      | 201407                  | <b>ANDARISTA RITAWATI</b>                                                                                     | 18/08/2014                     |                     | 28/03/2010 4 tahun 4 Bulan 21 Hari                                        | <b>WANITA</b>                  | <b>SALATIGA</b>                     |                  | 2B                       | <b>PNS</b>                       | 70            | 70                   | 90          | 75                                                      | 305,           | 76.3         |
| 14                        | 13                                                      | 201413                  | <b>RAFI OCTAVA</b>                                                                                            | 25/07/2014                     |                     | 29/09/2010 3 tahun 9 Bulan 26 Hari                                        | PRIA                           | KENDAL                              |                  | 1B                       | <b>GURU</b>                      | 85            | 80                   | 80          | 75                                                      | 320.0          | 80.0         |
| 15                        | 14                                                      | 201414                  | <b>FIRA AISIYAH</b>                                                                                           | 23/08/2014                     |                     | 09/01/2010 4 tahun 7 Bulan 14 Hari                                        | <b>WANITA</b>                  | <b>KUDUS</b>                        |                  | $2$ <b>AB</b>            | <b>PEDAGANG</b>                  | 87            | 65                   | 90          | 90                                                      | 332.0          | 83.0         |
| 16<br>17                  | 15                                                      |                         | 201415 DINDA RAHMA                                                                                            | 21/07/2014                     |                     | 11/01/2010 4 tahun 6 Bulan 10 Hari                                        | <b>WANITA</b>                  | <b>DEMAK</b>                        |                  | 3lo                      | <b>PNS</b>                       | 88            | 70                   | 80          | 65                                                      | 303.           | 75.8         |
| 18                        | 16<br>17                                                | 201416<br>201417        | <b>AGFA SETYA</b><br><b>AFFAN WAHYU</b>                                                                       | 29/08/2014<br>18/04/2014       |                     | 19/09/2010 3 tahun 11 Bulan 10 Hari<br>23/06/2010 3 tahun 9 Bulan 26 Hari | <b>PRIA</b><br>PRIA            | <b>PURWODADI</b><br><b>SALATIGA</b> |                  | 3 <sup>A</sup><br>$1$ AB | <b>SWASTA</b><br><b>PEDAGANG</b> | 90<br>95      | 80<br>60             | 60<br>60    | 90<br>90                                                | 320.0<br>305.  | 80.0<br>76,3 |
| 19                        | 18                                                      | 201418                  | <b>AFIF ICHWAN</b>                                                                                            | 09/08/2014                     |                     | 17/09/2009 4 tahun 10 Bulan 23 Hari                                       | <b>PRIA</b>                    | <b>SALATIGA</b>                     |                  | 2B                       | <b>PNS</b>                       | 80            | 87                   | 90          | 80                                                      | 337.0          | 84.3         |
| 20                        | 19                                                      | 201419                  | <b>ATTAR UMAM</b>                                                                                             | 10/09/2014                     |                     | 08/09/2010 4 tahun 0 Bulan 2 Hari                                         | <b>PRIA</b>                    | <b>PURWODADI</b>                    |                  | 4A                       | <b>GURU</b>                      | 65            | 88                   | 80          | 90                                                      | 323.0          | 80,8         |
| 21                        | 20                                                      | 201420                  | <b>IHSAN WIBAWA</b>                                                                                           | 15/03/2014                     |                     | 11/09/2009 4 tahun 6 Bulan 4 Hari                                         | <b>PRIA</b>                    | <b>DEMAK</b>                        |                  | 2A                       | <b>SWASTA</b>                    | 70            | 90                   | 90          | 80                                                      | 330.0          | 82.5         |
| 22                        | 21                                                      | 201421                  | <b>AQILA YUNINGSIH</b>                                                                                        | 17/04/2014                     |                     | 09/01/2010 4 tahun 3 Bulan 8 Hari                                         | <b>WANITA</b>                  | <b>PURWODADI</b>                    |                  | 2 A                      | <b>GURU</b>                      | 80            | 87                   | 80          | 90                                                      | 337.0          | 84,3         |
| 23                        | 22                                                      | 201422                  | <b>SARI PUTU HAPSARI</b>                                                                                      | 23/09/2014                     |                     | 18/09/2010 4 tahun 0 Bulan 5 Hari                                         | <b>WANITA</b>                  | <b>SEMARANG</b>                     |                  | 4B                       | <b>PNS</b>                       | 60            | 88                   | 60          | 80                                                      | 288,0          | 72,0         |
| 24                        | 23                                                      |                         | 201423 FAHRI SETIAWAN                                                                                         | 16/08/2014                     |                     | 13/09/2009 4 tahun 11 Bulan 3 Hari                                        | <b>PRIA</b>                    | <b>KENDAL</b>                       |                  | 1B                       | <b>PNS</b>                       | 80            | 90                   | 60          | 90                                                      | 320,0          | 80,0         |
| 25                        | 24                                                      |                         | 201424 INDAH ASTUTI                                                                                           | 15/09/2014                     |                     | 15/07/2010 4 tahun 2 Bulan 0 Hari                                         | <b>WANITA</b>                  | <b>MAGELANG</b>                     |                  | 3 <sub>AB</sub>          | <b>SWASTA</b>                    | 65            | 95                   | 90          | 80                                                      | 330.           | 82.5         |
| 26                        | 25                                                      | 201425                  | <b>TRIASTUTI WULANDARI</b>                                                                                    | 16/06/2014                     |                     | 14/07/2009 4 tahun 11 Bulan 2 Hari                                        | <b>WANITA</b>                  | <b>KENDAL</b>                       |                  | 2 0                      | <b>PEDAGANG</b>                  | 70            | 75                   | 80          | 60                                                      | 285,           | 71,3         |
| 27                        | 26                                                      |                         | 201426 IHSAN WIBOWO                                                                                           | 17/05/2014                     |                     | 15/04/2010 4 tahun 1 Bulan 2 Hari                                         | PRIA                           | <b>KENDAL</b>                       |                  | 1B                       | <b>GURU</b>                      | 80            | 90                   | 90          | 90                                                      | 350.0          | 87.5         |
| 28                        | 27                                                      |                         | 201427 ANDIKA SETIAWAN                                                                                        | 03/08/2014                     |                     | 08/06/2010 4 tahun 1 Bulan 26 Hari                                        | PRIA                           | <b>PURWODADI</b>                    |                  | 3 <sup>A</sup>           | <b>PNS</b>                       | 65            | 65                   | 80          | 80                                                      | 290.           | 72.5         |
| 29                        | 28                                                      | 201428                  | <b>KUSUMA WARDANI</b>                                                                                         | 06/05/2014                     |                     | 09/10/2009 4 tahun 6 Bulan 27 Hari                                        | <b>WANITA</b>                  | <b>KENDAL</b>                       |                  | $2$ <b>AB</b>            | <b>SWASTA</b>                    | 70            | 87                   | 60          | 90                                                      | 307,           | 76,8         |
| 30                        | 29                                                      |                         | 201429 DIANA WULANDARI                                                                                        | 19/09/2014                     |                     | 18/06/2010 4 tahun 3 Bulan 1 Hari                                         | <b>WANITA</b>                  | <b>SEMARANG</b>                     |                  | 40 <sup>o</sup>          | <b>GURU</b>                      | 80            | 88                   | 60          | 80                                                      | 308.           | 77.0         |
| 31                        | 30                                                      |                         | 201430 FARIDA DEVI                                                                                            | 07/06/2014                     |                     | 17/06/2009 4 tahun 11 Bulan 21 Hari                                       | <b>WANITA</b>                  | <b>DEMAK</b>                        |                  | 1A                       | <b>GURU</b>                      | 60            | 90                   | 90          | 90                                                      | 330.0          | 82.5         |

*Abdimasku, Vol. 5, No. 1, Januari 2022: 20-26*

Gambar 1. Dataset akademik

## 1. Query Standar

Setelah dataset disiapkan, selanjutnya pengambilan dataset ke Ms. Excel

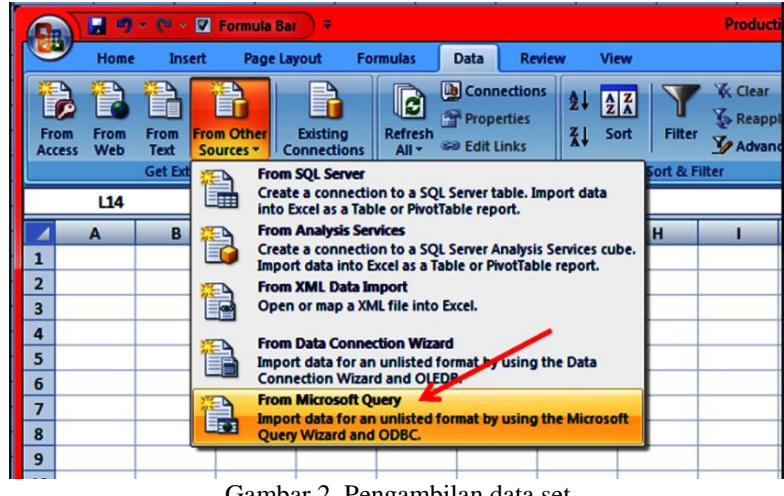

Gambar 2. Pengambilan data set

Diikuti dengan menentukan data yang akan di filter, jika semua data akan kamu masukan maka klik next

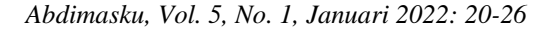

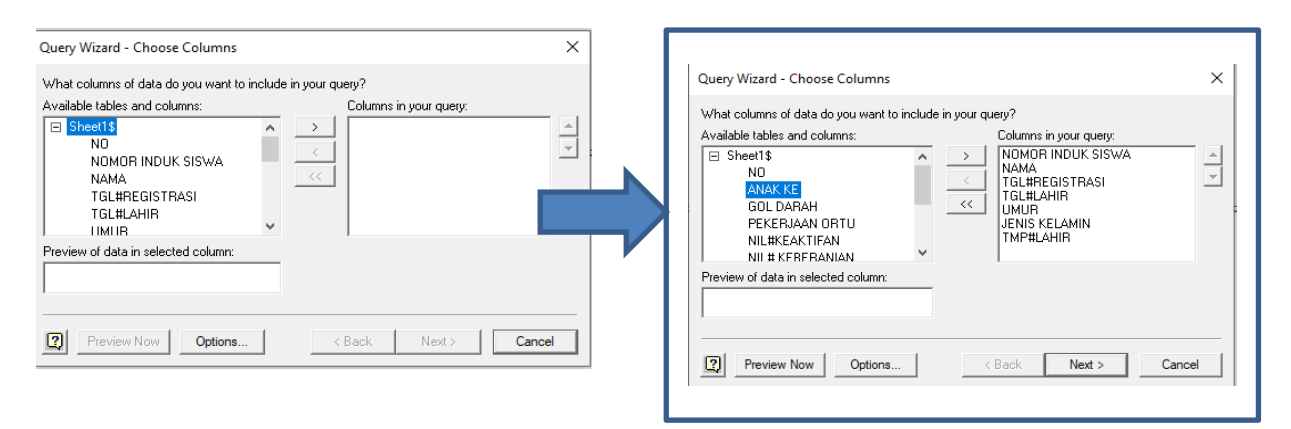

Gambar 3. Penentuan kolom query

Dan dihasilkan query sebagai berikut :

|                | A                               | B                         | C                                | D | F                                                          | F                        | G |
|----------------|---------------------------------|---------------------------|----------------------------------|---|------------------------------------------------------------|--------------------------|---|
|                | NOMOR INDUK SISWA <b>V NAMA</b> |                           | <b>TGL#REGISTRASI TTGL#LAHIR</b> |   | $\blacksquare$ UMUR                                        | <b>V JENIS KELAMIN V</b> |   |
| $\overline{2}$ |                                 | 201401 RIKO DEFRI         |                                  |   | 08/08/2014 00:00 13/11/2010 00:00 3 tahun 8 Bulan 26 Hari  | PRIA                     |   |
| 3              |                                 | 201403 FAJAR SATRIYA      |                                  |   | 07/08/2014 00:00 19/10/2009 00:00 4 tahun 9 Bulan 19 Hari  | PRIA                     |   |
| 4              |                                 | 201402 WELLIA ANDINI      |                                  |   | 11/08/2014 00:00 09/11/2008 00:00 5 tahun 9 Bulan 2 Hari   | <b>WANITA</b>            |   |
| 5              |                                 | 201405 CARITA RAHMAWATI   |                                  |   | 18/08/2014 00:00 05/08/2010 00:00 4 tahun 0 Bulan 13 Hari  | <b>WANITA</b>            |   |
| 6              |                                 | 201404 DENY RAHARDIAN     |                                  |   | 23/08/2014 00:00 23/09/2009 00:00 4 tahun 11 Bulan 0 Hari  | PRIA                     |   |
| 7              |                                 | 201406 DIKA MULYAWAN      |                                  |   | 14/08/2014 00:00 18/06/2010 00:00 4 tahun 1 Bulan 27 Hari  | PRIA                     |   |
| 8              |                                 | 201412 RENITA SETYOWATI   |                                  |   | 19/08/2014 00:00 17/09/2010 00:00 3 tahun 11 Bulan 2 Hari  | <b>WANITA</b>            |   |
| 9              |                                 | 201411 FADLI RAHMAT       |                                  |   | 22/08/2014 00:00 01/09/2009 00:00 4 tahun 11 Bulan 21 Hari | PRIA                     |   |
| 10             |                                 | 201410 ANGGI SURYANATA    |                                  |   | 23/08/2014 00:00 23/12/2009 00:00 4 tahun 8 Bulan 0 Hari   | PRIA                     |   |
| 11             |                                 | 201408 SANIA FAHNITA      |                                  |   | 12/08/2014 00:00 11/12/2008 00:00 5 tahun 8 Bulan 1 Hari   | <b>WANITA</b>            |   |
| 12             |                                 | 201409 WAHYU WIBOWO       |                                  |   | 12/08/2014 00:00 19/09/2009 00:00 4 tahun 10 Bulan 24 Hari | PRIA                     |   |
| 13             |                                 | 201407 ANDARISTA RITAWATI |                                  |   | 18/08/2014 00:00 28/03/2010 00:00 4 tahun 4 Bulan 21 Hari  | <b>WANITA</b>            |   |
| 14             |                                 | 201413 RAFI OCTAVA        |                                  |   | 25/07/2014 00:00 29/09/2010 00:00 3 tahun 9 Bulan 26 Hari  | PRIA                     |   |
| 15             |                                 | 201414 FIRA AISIYAH       |                                  |   | 23/08/2014 00:00 09/01/2010 00:00 4 tahun 7 Bulan 14 Hari  | <b>WANITA</b>            |   |
| 16             |                                 | 201415 DINDA RAHMA        |                                  |   | 21/07/2014 00:00 11/01/2010 00:00 4 tahun 6 Bulan 10 Hari  | <b>WANITA</b>            |   |
| 17             |                                 | 201416 AGFA SETYA         |                                  |   | 29/08/2014 00:00 19/09/2010 00:00 3 tahun 11 Bulan 10 Hari | PRIA                     |   |
| 18             |                                 | 201417 AFFAN WAHYU        |                                  |   | 18/04/2014 00:00 23/06/2010 00:00 3 tahun 9 Bulan 26 Hari  | PRIA                     |   |
| 19             |                                 | 201418 AFIF ICHWAN        |                                  |   | 09/08/2014 00:00 17/09/2009 00:00 4 tahun 10 Bulan 23 Hari | PRIA                     |   |
| 20             |                                 | 201419 ATTAR UMAM         |                                  |   | 10/09/2014 00:00 08/09/2010 00:00 4 tahun 0 Bulan 2 Hari   | PRIA                     |   |
| 21             |                                 | 201420 IHSAN WIBAWA       |                                  |   | 15/03/2014 00:00 11/09/2009 00:00 4 tahun 6 Bulan 4 Hari   | PRIA                     |   |
| 22             |                                 | 201421 AQILA YUNINGSIH    |                                  |   | 17/04/2014 00:00 09/01/2010 00:00 4 tahun 3 Bulan 8 Hari   | <b>WANITA</b>            |   |
| 23             |                                 | 201422 SARI PUTU HAPSARI  |                                  |   | 23/09/2014 00:00 18/09/2010 00:00 4 tahun 0 Bulan 5 Hari   | <b>WANITA</b>            |   |

Gambar 4. Hasil query standar (tanpa filterisasi)

#### 2. Filterisasi

Filterisasi berguna untuk membatasi baris data yang akan keluar dari sebuah query, untuk menampilkan data kolom NIS,NAMA,UMUR,JENISKELAMIN, dengan ketentuan yang jenis kelaminnya PRIA , dengan sort sesuai umur, setelah langkah pemilihan data query dari dataset yang tersedia dapat dilakukan langkah

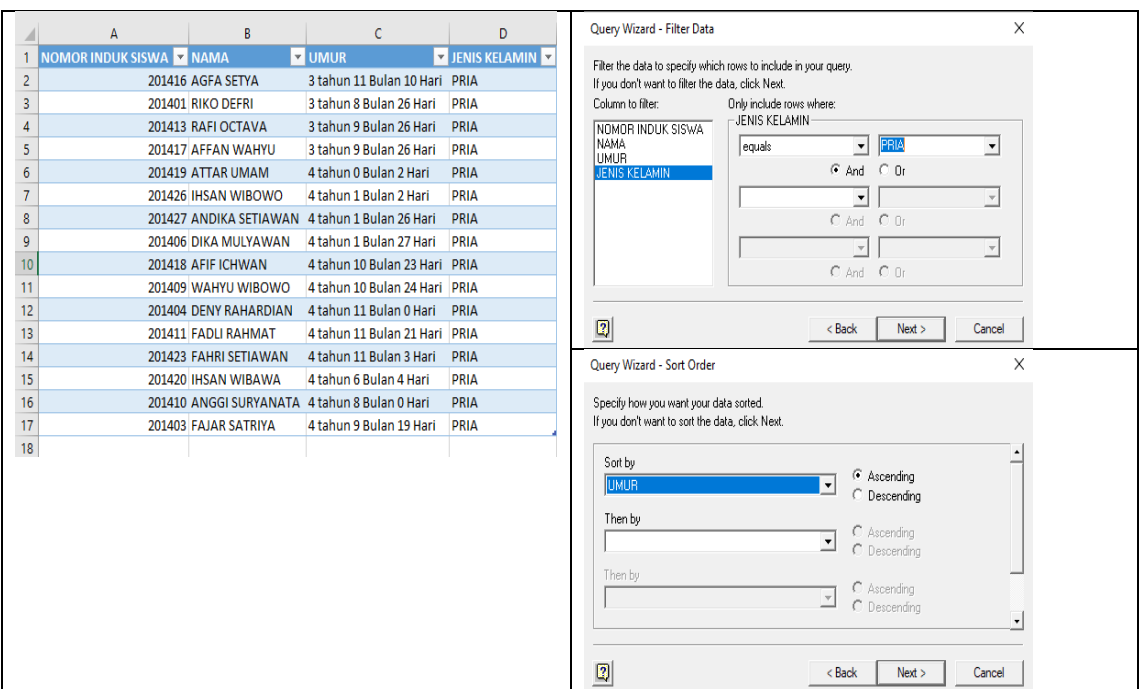

Gambar 5. Hasil query dengan filterisasi

## *3.2 Hasil*

Setelah mengikuti pelatihan, beberapa variabel yang dapat dinilai adalah

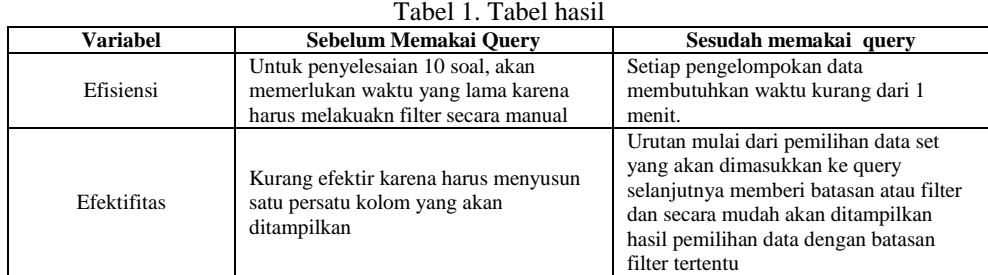

Berdasarkan penilaian dari variabel efisiensi dan efektifitas, pemakaian query tidak memerlukan runtutan aktivitas yang berbelit dengan tingkatan hasil yang valid sesuai dengan apa yang telah ditentukan dengan atau tanpa filter tertentu.

#### 4. KESIMPULAN DAN SARAN

Melalui pelatihan Query Excel, semua peserta yang terdiri dari guru dan tenaga administratif TK. Isriati Baiturahman 1 Pandanaran Semarang mampu melakukan pengelompokan data dengan filter tertentu pada data administrasi kependidikan.

## UCAPAN TERIMA KASIH

Terima kasih kepada LPPM Universitas Dian Nuswantoro yang memberikan fasilitas dan pendanaan demi suksesnya pelatihan Query Excel untuk TK. Isriati Baiturahman 1 Pandanaran Semarang.

## DAFTAR PUSTAKA

- [1] A. R. Putri, "Optimalisasi Penggunaan Microsoft Excel Untuk Pengolahan Nilai Raport di SMAN 1 Ngunut Tulung Agung," *J-ADIMAS,* vol. 3, pp. 1-5, 2017.
- [2] B. Pamungkas, "Telaahan Penerapan Sistem Informasi Akuntansi Berbasis Komputer Akuntansi (Menggunakan Microsfot Excel) Dalam Penyajian Laporan Keuangan," pp. 90-97, 2018.
- [3] A. Setiawan, "Pembelajaran Ketrampilan Komputer dan Teknologi Informasi (Microsoft Excel) bagi Tenaga Pengajar PAUD Pada Korwilcam Kecamatan Jambu," *Abdimasku,* vol. 2, pp. 85-89, 2019.
- [4] S. Subagyo, "Manfaat Fitur Pivot Table Dari Microsoft Office Excel Untuk Pengeloaan Data Statistika Perpustakaan," *Jurnal Pustakawan Indonesia,* vol. 10, pp. 13-22, 2019.
- [5] H. Patmawati, "Penggunaan Software Microsoft Excel Sebagai Alternatif Pengolahan Data Statistika Penelitian Mahasiswa Tingkat Akhir," pp. 124-129.

## Lampiran Foto Kegiatan

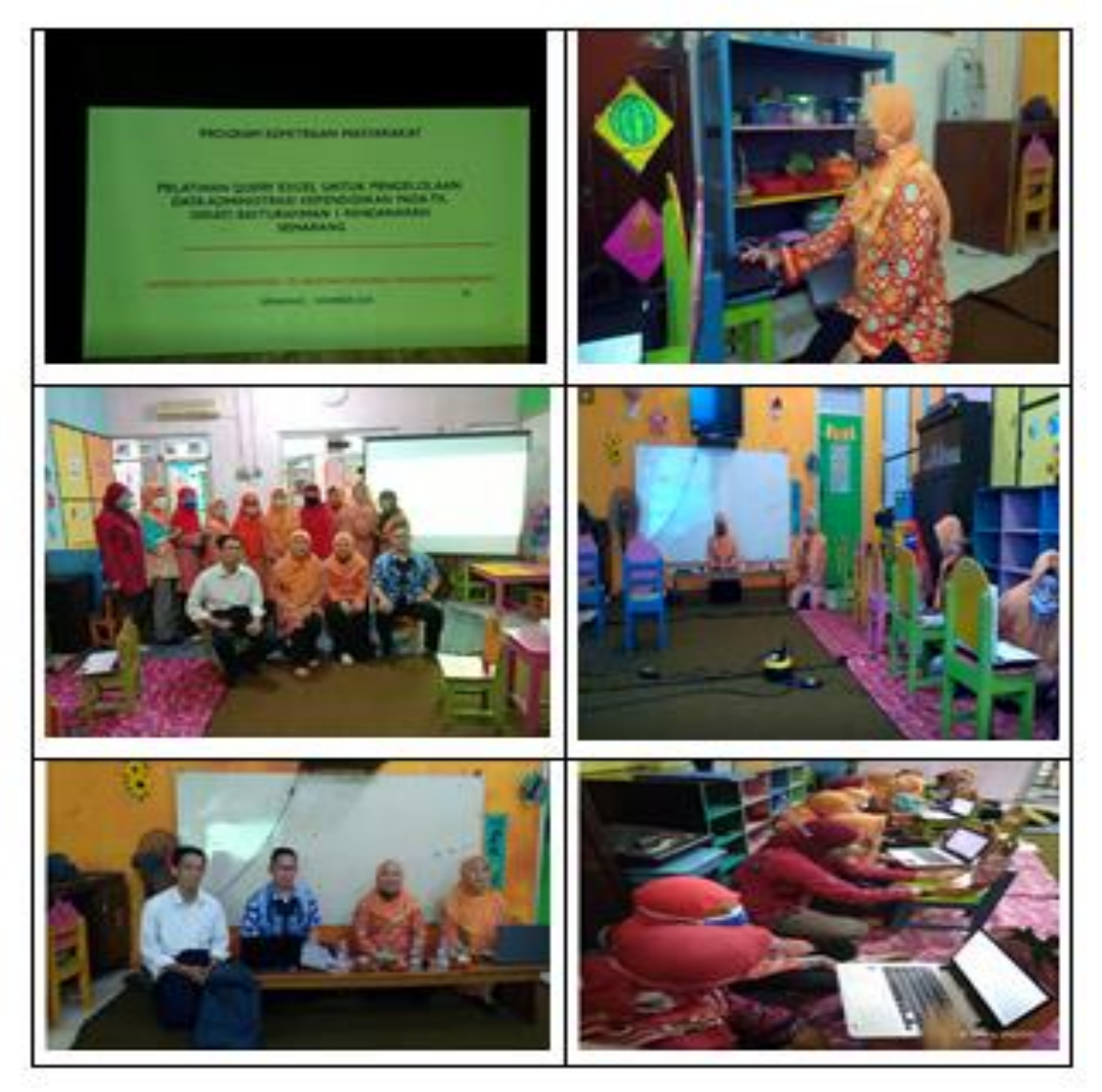